## PDM Configuration & Installation

Basic Functions/Logic Operators

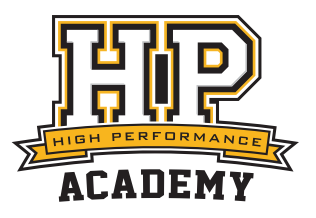

## Logical Operators

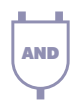

### AND

**AND**  $\vert$  Output is 'TRUE' when all its Inputs are 'TRUE',  $\vert$  **OR** otherwise the output is 'FALSE'.

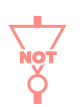

#### **NOT**

Output is 'TRUE' if input is 'FALSE', and 'FALSE' if input is 'TRUE'. The NOT function Inverts the Input.

## Conditional Operators

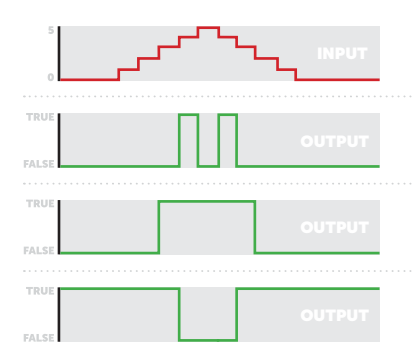

## Equal to/Not equal to

*E.g. Output 'TRUE' if input is 'EQUAL TO' 4*

#### Greater than/Less than

*E.g. Output 'TRUE' if input is 'GREATER THAN' 2*

#### Greater than or equal to/Less than or equal to

*E.g. Output 'TRUE' if input is 'LESS THAN OR EQUAL TO' 3*

## Time & Edge Operators

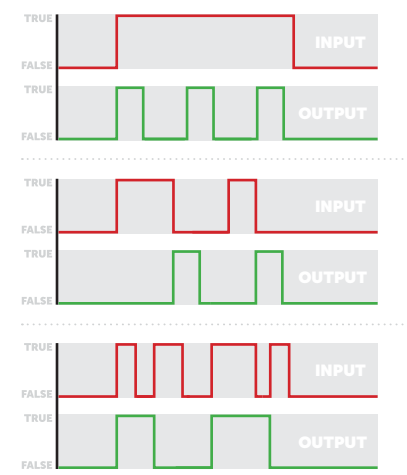

#### Flash

If input is 'TRUE', cycle output between 'TRUE' and 'FALSE' for set times. *E.g. TRUE Time = 1s / FALSE Time = 2s*

#### Pulse

Output 'TRUE'/'FALSE' state for set time when condition is met. *E.g. Falling Edge Input, Pulse Output 'TRUE' (Width = 1s)*

#### **Toggle**

Switch between output states when condition is met. *E.g. Rising Edge Input, Toggle State (If 'TRUE' output 'FALSE', if 'FALSE' output 'TRUE')*

## Special Operators

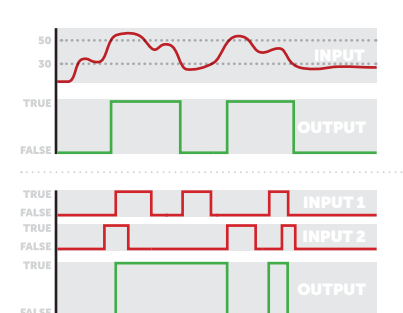

### **Hysteresis**

Switch Output if Input is above or below high and low set values. *E.g. Output 'TRUE' if input is above 50. Output 'FALSE' if input is below 30.*

## Set Reset

Output Set by Input 1, Reset by Input 2. *E.g. Output 'TRUE' if Input 1 (Set) is 'TRUE'. Output 'FALSE' if Input 2 (Reset) is 'TRUE'.*

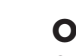

### OR

Output is 'TRUE' when one or more of its Inputs are 'TRUE'. If all inputs are 'FALSE', Output is also 'FALSE'.

# XOR

#### XOR *(Exclusive Or)*

Output is 'TRUE' when only one of its Inputs are 'TRUE', otherwise the output is 'FALSE'.